# **Minimal Downtime Oracle 11g Upgrades**

# **Martin Decker ora-solutions.net**

#### **Schlüsselworte:**

Upgrade, Minimal Downtime, Transportable Tablespaces, Transportable Database, Transient Logical Standby, SQL Apply, Rolling Upgrade

### **Einleitung**

Nachdem der Premier Support für das Datenbank-Release 10gR2 im Juli 2010 endete und nur das erste Jahr des Extended Supports zusatzkostenfrei ist, stehen viele Kunden vor der Aufgabe des Upgrades von Oracle 10g nach 11gR1 oder 11gR2 bis spätestens Juli 2011. Dieser Vortrag zeigt Möglichkeiten, den Oracle-Upgrade mittels Logical Standby sowie mittels Transportable Tablespaces mit minimaler Downtime durchzuführen. Es wird aufgezeigt, welche Voraussetzungen für die beiden Alternativen jeweils benötigt werden sowie die potentiellen Probleme bei der Durchführung. Der Vortrag enthält zudem einen praktischen Teil, bei dem die beiden Varianten demonstriert werden.

### **Gründe für Upgrade**

Die Gründe für den Upgrade auf Oracle 11g Release 1 oder 11g Release 2 sind unterschiedlich. Der Hauptgrund dürfte das Ende des Premier Support für die Oracle Version 10gR2 sein. Ein anderer Grund könnte sein, zusammen mit dem Releasewechsel einen Plattform-Wechsel durchzuführen. Durch das ausgezeichnete Preis-/Leistungsverhältnis nimmt die Verbreitung von Oracle Datenbank Installationen auf Linux x86-64 auf Basis von Intel Nehalem CPUs rasant zu. Des öfteren ist zudem eine Migration von HP-UX, Solaris oder AIX (Big Endian) auf 64bit-Linux (Little Endian) und der damit verbundenen Endian-Änderung notwendig.

Auf der anderen Seite sind natürlich einige Kunden auch an speziellen Features interessiert, die nur die aktuellen Releases bieten, z.B.:

- bessere Performance (z.B. Result Cache)
- SQL Plan Stabilität durch SQL Plan Management
- Real Application Testing (Database Replay bzw. SQL Performance Analyzer)
- Adaptive Cursor Sharing
- verbessertes DBMS\_STATS Sampling

#### **Upgrade-Methoden**

Die Upgrade-Methoden unterscheiden sich stark in der Dauer der (geplanten) Downtime, der Komplexität sowie der Möglichkeit sowohl Cross-Platform sowie Cross-Endianness zu erlauben. Die folgende Tabelle liefert einen Überblick über die vorhandenen Methoden:

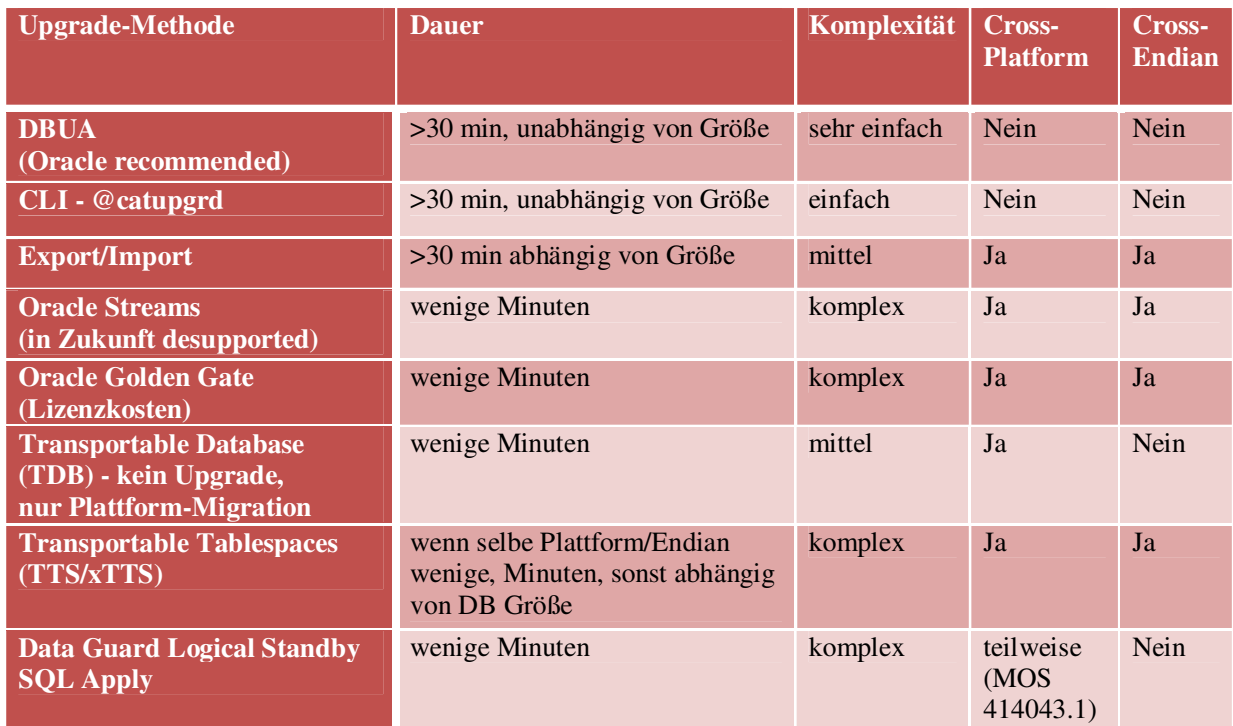

Die von Oracle Corp. empfohlene Upgrade-Methode ist mittels **Database Upgrade Assistant (DBUA)**. Diese GUI-basierte Upgrade-Methode ist sehr einfach, es finden extensive Prüfungen statt und der Weg soll auch den unerfahrenen DBA ans Ziel bringen. Auf einem Oracle VM System wurde eine Datenbank mit minimal-Optionen in unter 17 Minuten und eine Datenbank mit Komplett-Optionen innerhalb von 50 Minuten von 10.2.0.4 auf 11.2.0.1.2 aktualisiert.

Immer mehr Systeme müssen 24x7 verfügbar sein und die seltenen Wartungsfenster müssen so kurz wie möglich sein. Wir konzentrieren uns deshalb im weiteren Verlauf auf die beiden Methoden "**Transportable Tablespaces (TTS)**" sowie "**Data Guard Logical Standby SQL Apply**", weil dadurch der Upgrade mit der geringstmöglichen Ausfallzeit ermöglicht wird.

Die Entscheidung, ob der Upgrade mittels Transportable Tablespaces bzw. SQL Apply durchgeführt werden soll, liegt meist an der Notwendigkeit einer Plattform-Migration. Während beim Upgrade mittels "Logical Standby SQL Apply" nur sehr begrenzte Plattform-Migrationen möglich sind, z.B. Windows nach Linux und umgekehrt, sind die Möglichkeiten bei Transportable Tablespaces zahlreicher. Der Upgrade via Transportable Tablespaces kann auch speziell dann in Frage kommen, wenn die Datenbank Datentypen verwendet, die von Data Guard SQL Apply nicht unterstützt werden. Das folgende Entscheidungsdiagramm soll hier helfen:

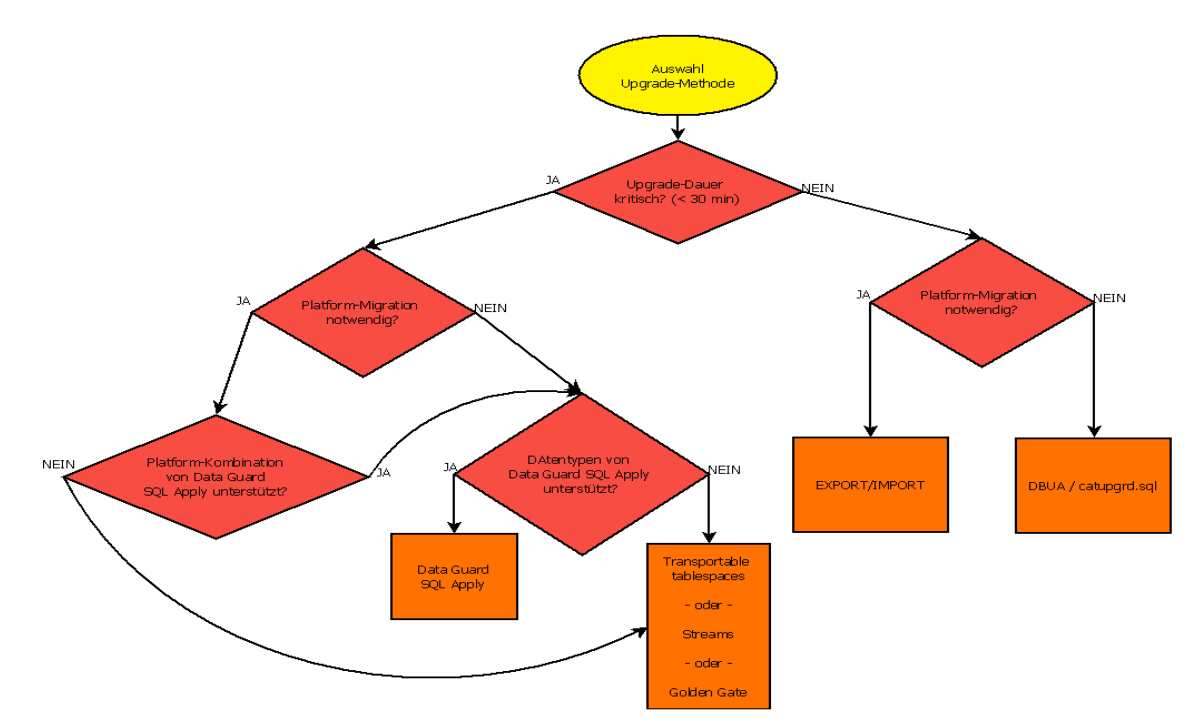

# **Transportable Tablespaces (TTS)**

Transportable Tablespaces setzt auf das Prinzip, dass ein Tablespace mit allen enthaltenen Segmenten von einer Datenbank in eine andere "eingesteckt", (engl. plugged in) werden kann. Die Ziel-Datenbank kann dabei schon auf einem höheren Release stehen. Verständlicherweise müssen allerdings auch alle applikationsrelevanten Objekte, z.B. Functions, Procedures, Packages, Sequences, Types, etc., "transportiert" werden, die kein Segment in dem transportierten Tablespace besitzen, sondern ihre Information im Data Dictionary speichern.

Voraussetzung für TTS ist, dass sowohl Source Database als auch Target Database mit dem selben Character-Set konfiguriert sind. Zusätzliche Vorsicht ist bei Verwendung von BFILEs sowie external tables geboten. Diese werden grundsätzlich bei TT nicht migriert. Ebenso werden Objekte in SYSTEM/SYSAUX Tablespaces sowie SYS/SYSTEM Objects nicht automatisch transportiert.

Das folgende Beispiel beschreibt die notwendigen Schritte beim Einsatz von Transportable Tablespaces für den Upgrade einer 10.2.0.4 Datenbank auf 11.2.0.1.2 unter Linux x86-64 ohne Plattform Migration. Ein "in-place" Upgrade, d.h. der Upgrade der Original-Datafiles eliminiert die Notwendigkeit Datafiles zu kopieren, wird mangels Fallback-Möglichkeit allerdings nicht empfohlen. In der Praxis lässt sich dies durch die Verwendung einer Physical Standby Datenbank auf der Zielseite lösen, weil dadurch das Kopieren der Datenfiles innerhalb der Downtime vermeidet wird.

Im Laufe des Workflows werden 3 Data Pump Exports/Imports durchgeführt:

- Data Pump Import via NETWORK\_LINK für System-Metadaten (Users, Roles, Role Grants, Profiles)
- Full-Struct Data Pump Export/Import (z.B. Functions, Procedures, Packages, Sequences, Types)
- Data Pump Export mit TRANSPORTABLE\_TABLESPACES clause und Data Pump Import mit TRANSPORT\_DATAFILES clause

## **Vorgehensweise:**

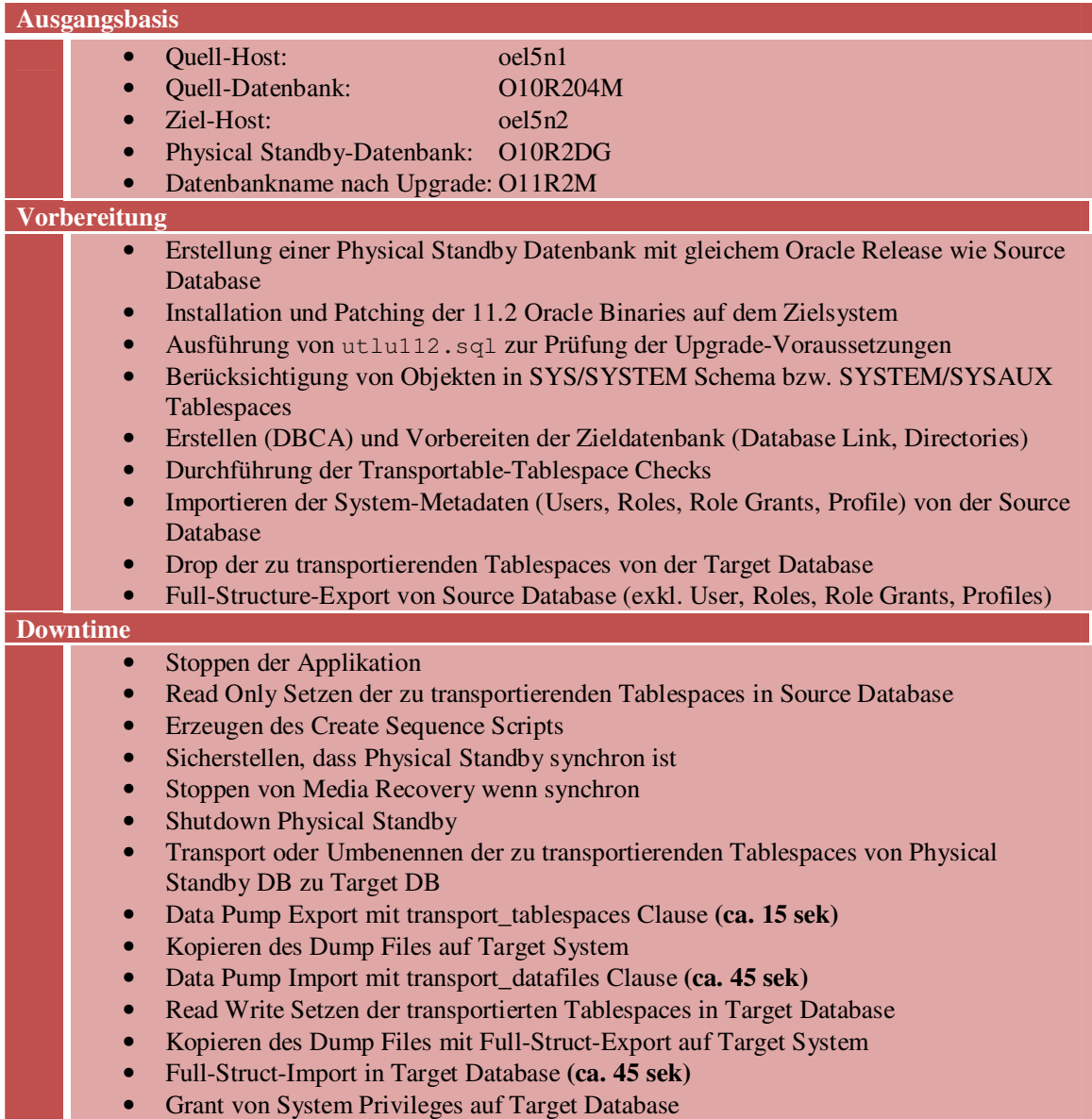

Es ist sehr zu empfehlen, den Prozess ausgiebig zu testen, bevor das Produktionssystem angegangen wird. Dies ist sehr einfach möglich, in dem die Physical Standby Datenbank nach dem Setzen eines Guaranteed Restore Points read-write geöffnet wird und die Steps (z.B. Tablespace READ ONLY) statt auf dem Source-System auf dem Standby-System durchgeführt werden. Nach jedem iterativen Test kann das Standby System mittels Flashback wieder zurückgesetzt und mit der Primary Datenbank synchronisiert werden.

Hat man nach mehreren Iterationen genügend Vertrauen in den Workflow und das Target-System ausreichend getestet und dessen Funktion sichergestellt, kann der Upgrade auf dem Produktionssystem beginnen.

## **Data Guard Logical Standby SQL Apply**

Beginnend mit der Oracle Version 10.1.0.3 ist es möglich, Rolling-Upgrades mittels "Logical Standby" durchzuführen. Es gibt allerdings Einschränkungen bzgl. Datentypen, die von Logical Standby SQL Apply unterstützt werden. Hilfreich hierfür sind die Queries:

SELECT DISTINCT OWNER, TABLE\_NAME FROM DBA\_LOGSTDBY\_UNSUPPORTED; SELECT OWNER FROM DBA\_LOGSTDBY\_SKIP WHERE STATEMENT\_OPT = 'INTERNAL SCHEMA';

Diese Queries zeigen, welche Datentypen derzeit in der Quell-Datenbank enthalten sind, die nicht von SQL Apply unterstützt werden sowie welche interne Schemas von Data Guard SQL Apply ignoriert werden.

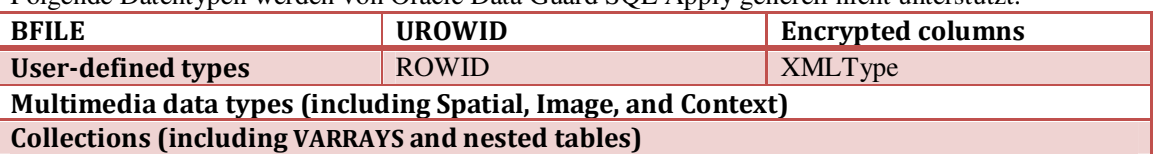

Folgende Datentypen werden von Oracle Data Guard SQL Apply generell nicht unterstützt:

Um die Einschränkungen zu adressieren, hat man diese Möglichkeiten: a. Vermeidung von Änderungen an diesen Objekten während der kurzen Upgrade-Phase - oder - b. Aufzeichnung von Änderungen und manueller Export/Import dieser Objekte nach dem Upgrade - oder - c. Prüfung, ob die Datentypen durch Extended Datatype Support (EDS) unterstützt werden.

Extended Datatype Support (EDS) steht ab 10.2.0.4 und 11.1.0.7 zur Verfügung und bietet die Möglichkeit, mit Hilfe von Triggern und Hilfstabellen, nicht unterstützte Datentypen wie z.B. userdefined data types in "native" data types zu konvertieren und auf dem Zielsystem wieder in die Original-Tabelle zurückzuführen.

"Cross-endian" Plattform-Migrationen werden von Data Guard SQL Apply nicht unterstützt und "same-endian" Migrationen nur teilweise. Einen guten Überblick bietet MOS Note 414043.1

Die folgende Graphik zeigt die Schritte im Überblick:

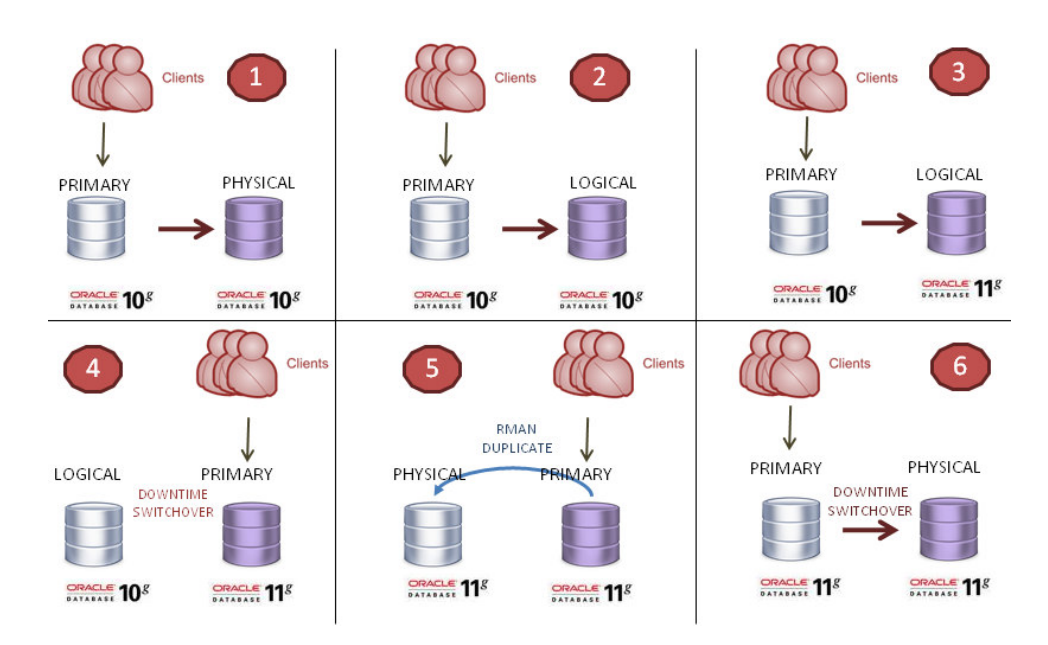

Ein Upgrade einer Oracle-Umgebung mit Primary Datenbank und Physical Standby Datenbank von Oracle 10.2.0.4 auf 11.2.0.1.2 wird in folgenden Schritten durchgeführt:

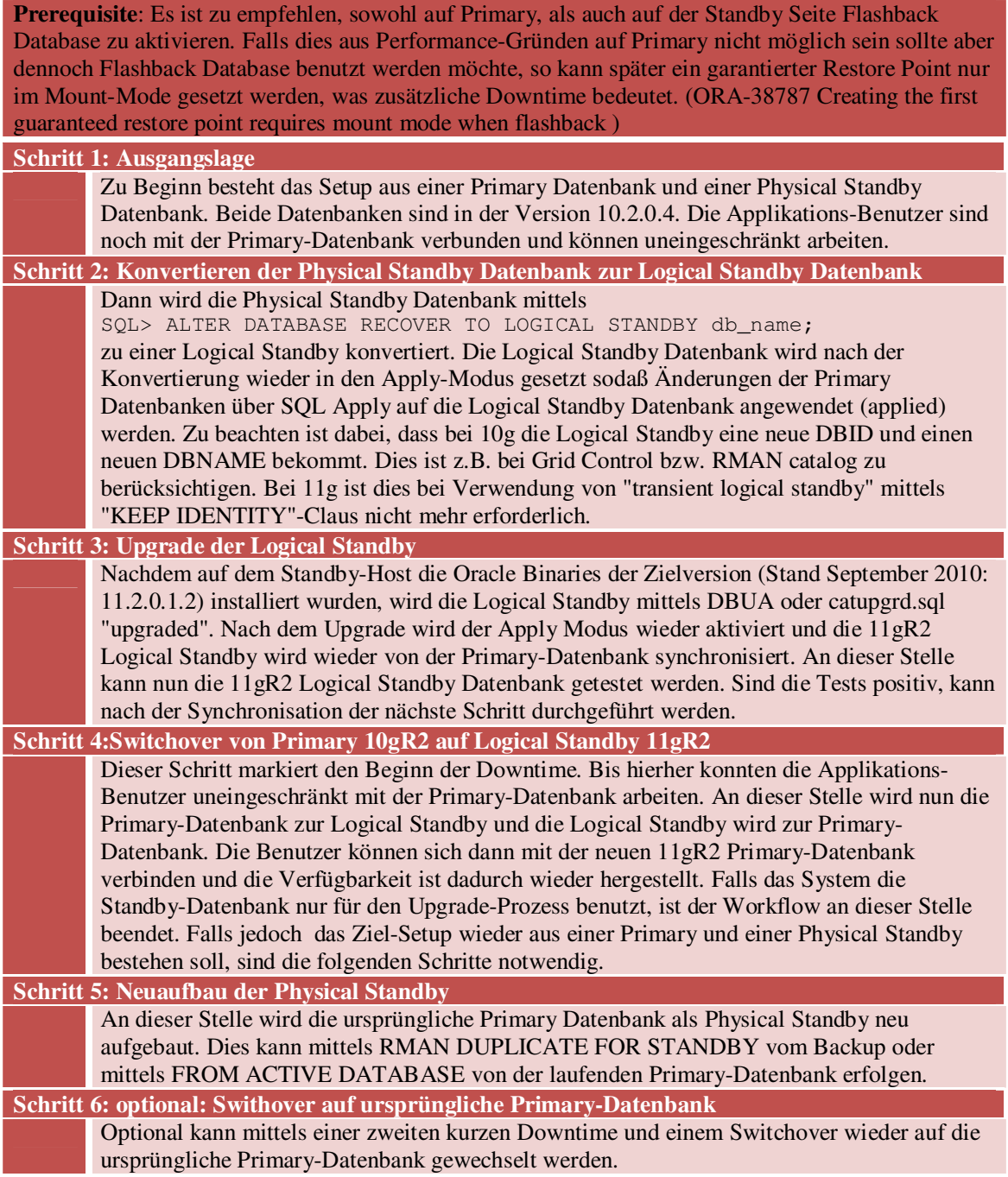

# **Ausblick**

Die Technologie des Upgrades mittels Logical Standby wurde in der Version 11g noch etwas verbessert. So ist es nun möglich, die Konvertierung von Physical zu Logical Standby mit der Option "KEEP IDENTITY" (transient logical standby) durchzuführen, bei der die DBID und der DBNAME der Standby-Datenbank gleich bleibt. Dadurch ist es möglich, dass die ursprüngliche Primary-Datenbank nach dem Switchover von Primary zu Logical mittels Guaranteed Restore Point zum Zeitpunkt vor der Konvertierung zur Logical Standby zurückgesetzt werden kann. Anschließend kann wie gewohnt mittels Media Recovery synchronisiert werden und das RMAN Duplicate ist nicht mehr notwendig. Um die Handhabung noch stärker zu vereinfachen, hat Oracle das Script "physru.sql" entwickelt. Es bietet die Möglichkeit script-gesteuert den kompletten Upgrade-Prozess durchzuführen. Das Script kann unter MOS 949322.1 heruntergeladen werden.

Die hier behandelten Methoden gelten ebenfalls für das Full-Install Release 11.2.0.2, das für Linux laut MOS Note 742060.1 im Oktober 2010 freigegeben werden sollte.

# **Referenzen**

- Oracle Lifetime Support: http://www.oracle.com/support/library/brochure/lifetimesupport-technology.pdf
- MOS 601807.1 Upgrade Companion 11g Release 1
- MOS 785351.1 Upgrade Companion 11g Release 2
- Oracle Database Upgrade Guide 11g Release 2: http://download.oracle.com/docs/cd/E11882\_01/server.112/e10819/toc.htm
- MOS 837570.1 Complete Checklist for Manual Upgrades to 11g Release 2
- OTN Upgrade Page: http://www.oracle.com/technetwork/database/upgrade/index-088044.html
- MOS 880782.1 Support Status and Alerts for Oracle 11g Release 2 (11.2.0.X)
- MOS Note 414043.1: Role Transitions for Data uard Configurations Using Mixed Oracle Binaries
- Oracle Database Maximum Availability Architecture (MAA) Whitepapers: http://www.oracle.com/technetwork/database/features/availability/oracle-database-maa-bestpractices-155386.html
- Oracle Data Guard Concepts and Administration 11gR2, Chapter 12: Using SQL Apply to Upgrade the Oracle Database
	- http://download.oracle.com/docs/cd/E11882\_01/server.112/e17022/rollup.htm#BABGHIGF
- Oracle White Paper—Database Rolling Upgrades Made Easy by Using a Physical Standby Database: http://www.oracle.com/technetwork/database/features/availability/maa-wp-11gupgrades-made-easy-131972.pdf

Kontaktadresse:

Martin Decker

Oracle Certified Master 10g Oracle Certified Master 11g

**ORACLE** 10g Certified Master

ora-solutions.net Franz-Fischer-Str. 7 D-81677 München

Telefon: +49 (0) 176 787 627 88 E-Mail martin.decker@ora-solutions.net Internet: http://www.ora-solutions.net